## **Temat:** Wyświetlanie stanu przycisku Button

Opis istoty zajęć:

Stworzenie kodu wyświetlającego teks wskutek zmiany stanu na wejściu cyfrowym w środowisku S4A.

### **Autor:** Krzysztof Bytow

## **Proponowany czas realizacji:** 45

Cele:

## **1. ogólne (zadanie/przesłanie nauczyciela dla całych zajęć):**

- kształtowanie umiejętności programowania wizualnego układów mechatronicznych;
- czynnościowe kształtowanie właściwego rozumienia kluczowych pojęć infotechnicznych;
- formowanie kreatywności i sprawności w montowaniu modułów-interfejsów;

#### **2. szczegółowe: uczennica/uczeń**

- rozwija umiejętności obsługi środowiska Scratch S4A i korzystania z jego funkcji;
- posiada wiedzę z zakresu kluczowych pojęć mechatronicznych;
- rozwija umiejętność współpracy;
- odczuwa satysfakcję z tego, że działa zmontowany własnoręcznie układ elektroniczny.

#### **Metody działania:**

- pogadanka i dyskusja
- metoda ćwiczebna zestawienie i oprogramowanie układów.

## **Wskaźniki osiągania celów (efekty): uczennica/uczeń**

- **• omówi podstawowe pojęcia: mikrokontroler, button, opornik, wejście/wyjście cyfrowe;**
- **• wykorzysta podstawowe funkcje programu Scratch S4A;**
- **• samodzielnie montuje i uruchamia przykładowe układy na podstawie schematów;**
- **• stworzy kod do obsługi buttona;**
- **• angażuje się we współpracę z innymi uczennicami i uczniami oraz z nauczycielem.**

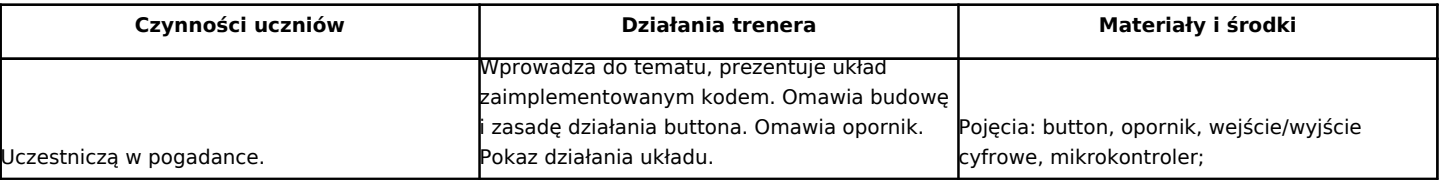

1

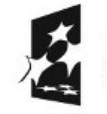

(APITAŁ LUDZKI ARODOWA STRATEGIA SPÓJNOŚCI

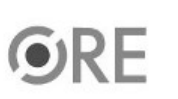

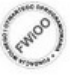

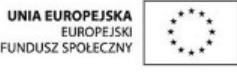

Projekt "Strategia Wolnych i Otwartych Implementacji jako innowacyjny model zainteresowania kierunkami informatyczno-technicznymi oraz wspierania uczniów i uczennic w kształtowaniu kompetencji kluczowych" współfinansowany ze środków Unii Europejskiej w ramach Europejskiego Funduszu Społecznego.

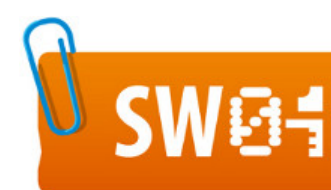

# **STRATEGIA WOLNYCH I OTWARTYCH<br>IMPLEMENTACJI - www.e-swoi.pl**

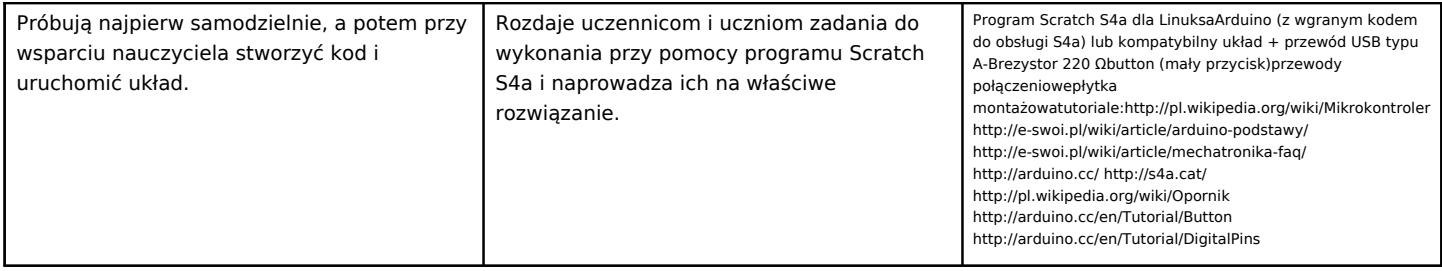

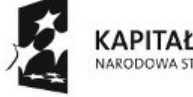

KAPITAŁ LUDZKI<br>NARODOWA STRATEGIA SPÓJNOŚCI

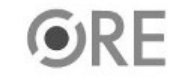

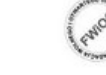

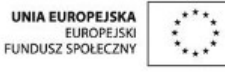

Projekt "Strategia Wolnych i Otwartych Implementacji jako innowacyjny model zainteresowania kierunkami informatyczno-technicznymi oraz wspierania uczniów i uczennic w kształtowaniu kompetencji kluczowych" współfinansowany ze środków Unii Europejskiej w ramach Europejskiego Funduszu Społecznego.

2